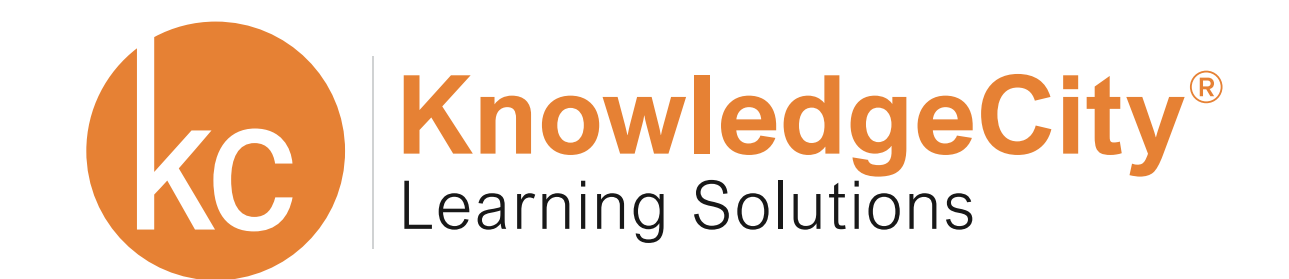

# **Learning Management System**

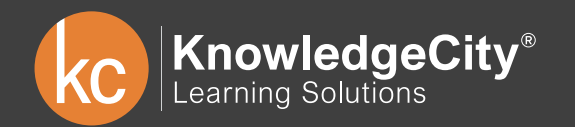

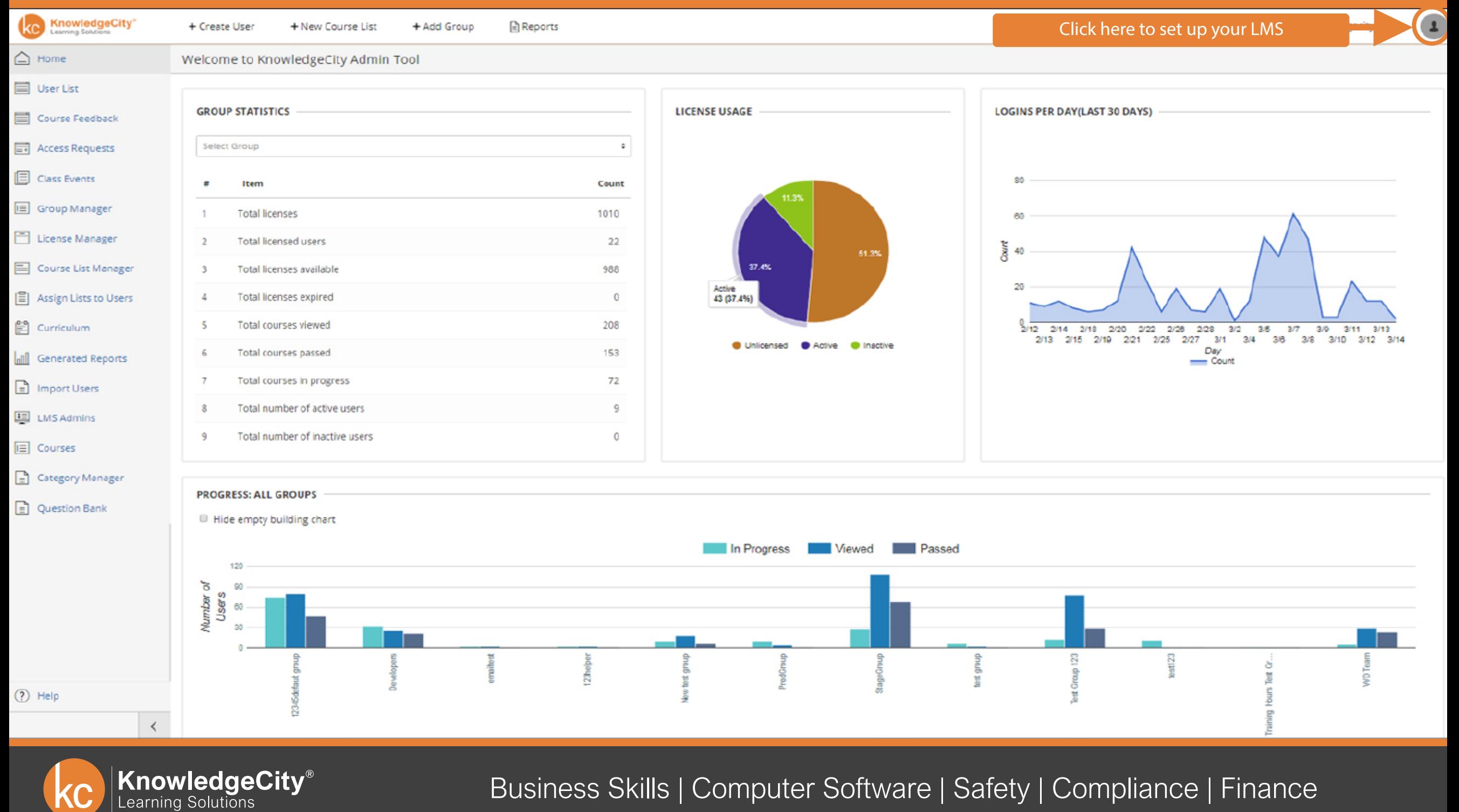

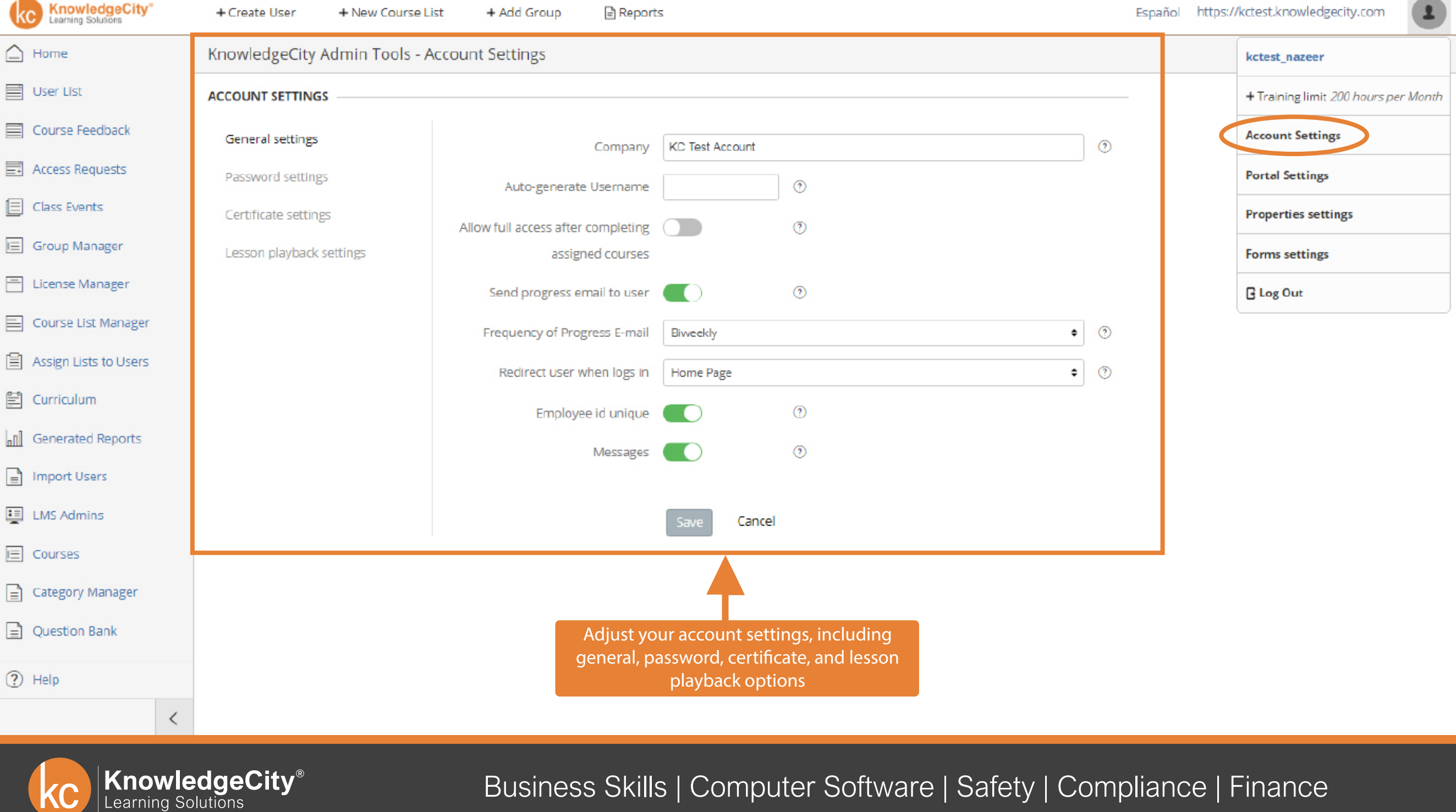

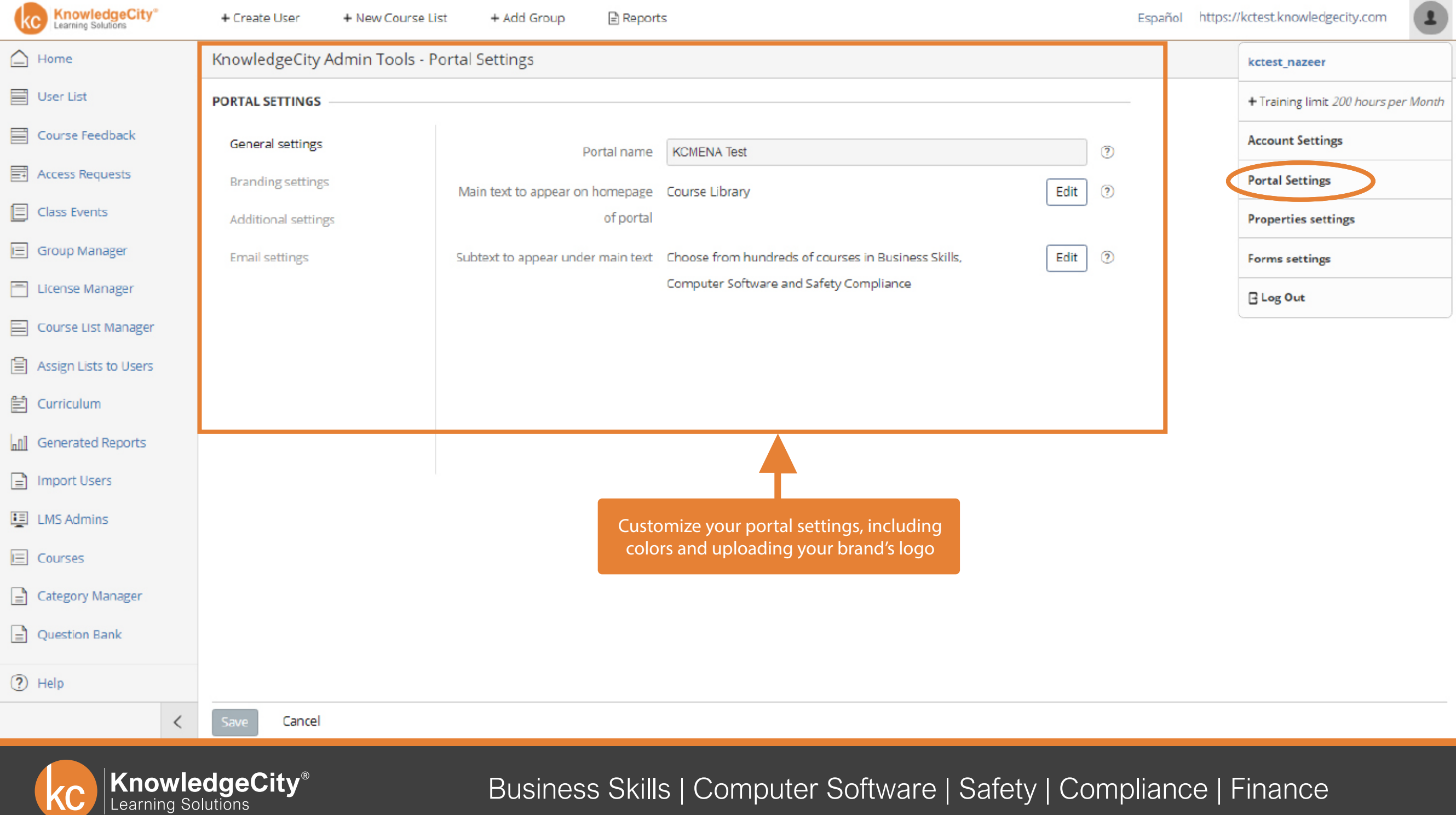

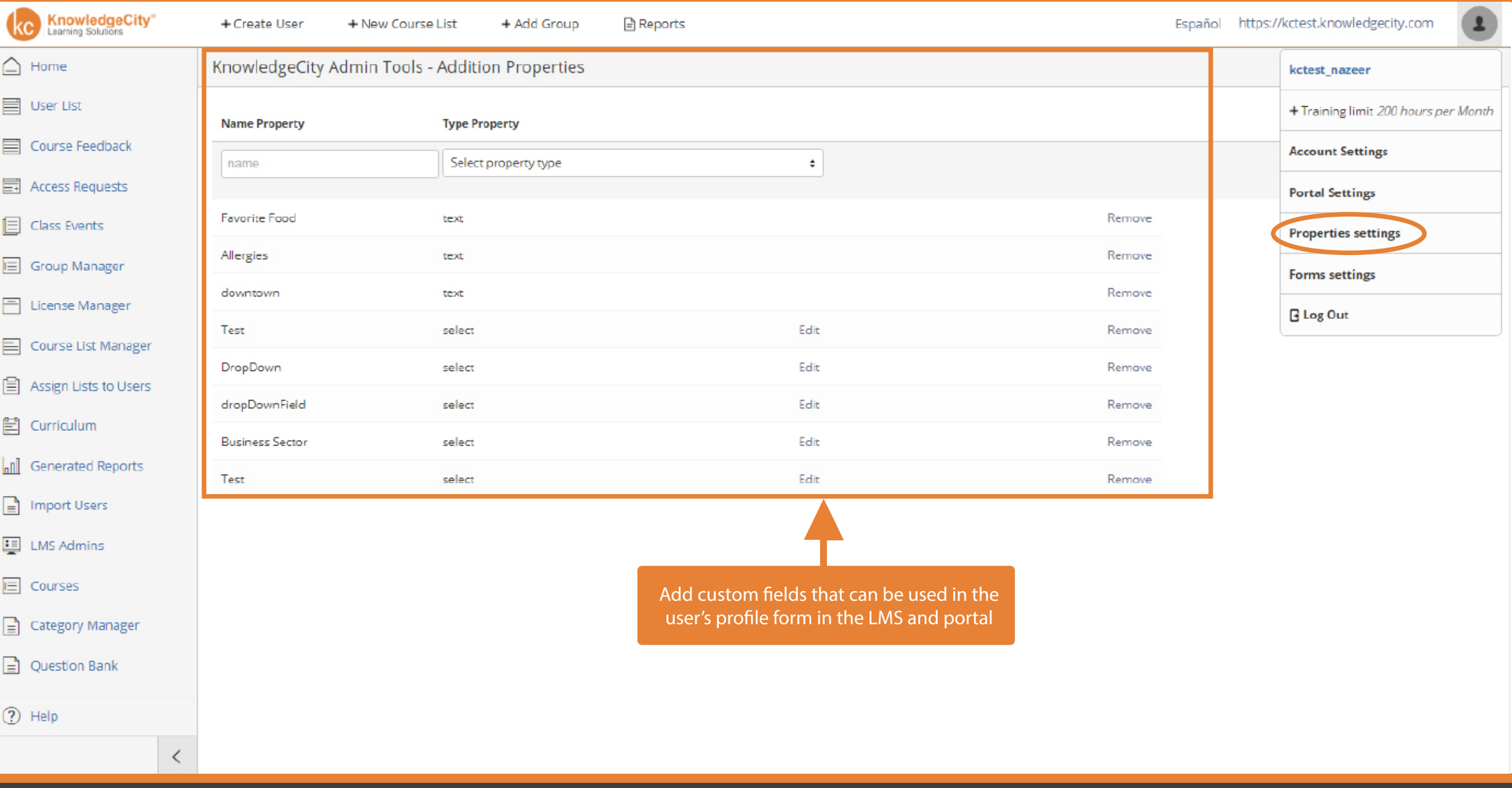

**KnowledgeCity**<sup>®</sup>  $\overline{C}$ 

**KnowledgeCity®**<br>Learning Solutions

+ Add Group Reports  $\overline{\mathbf{r}}$ 

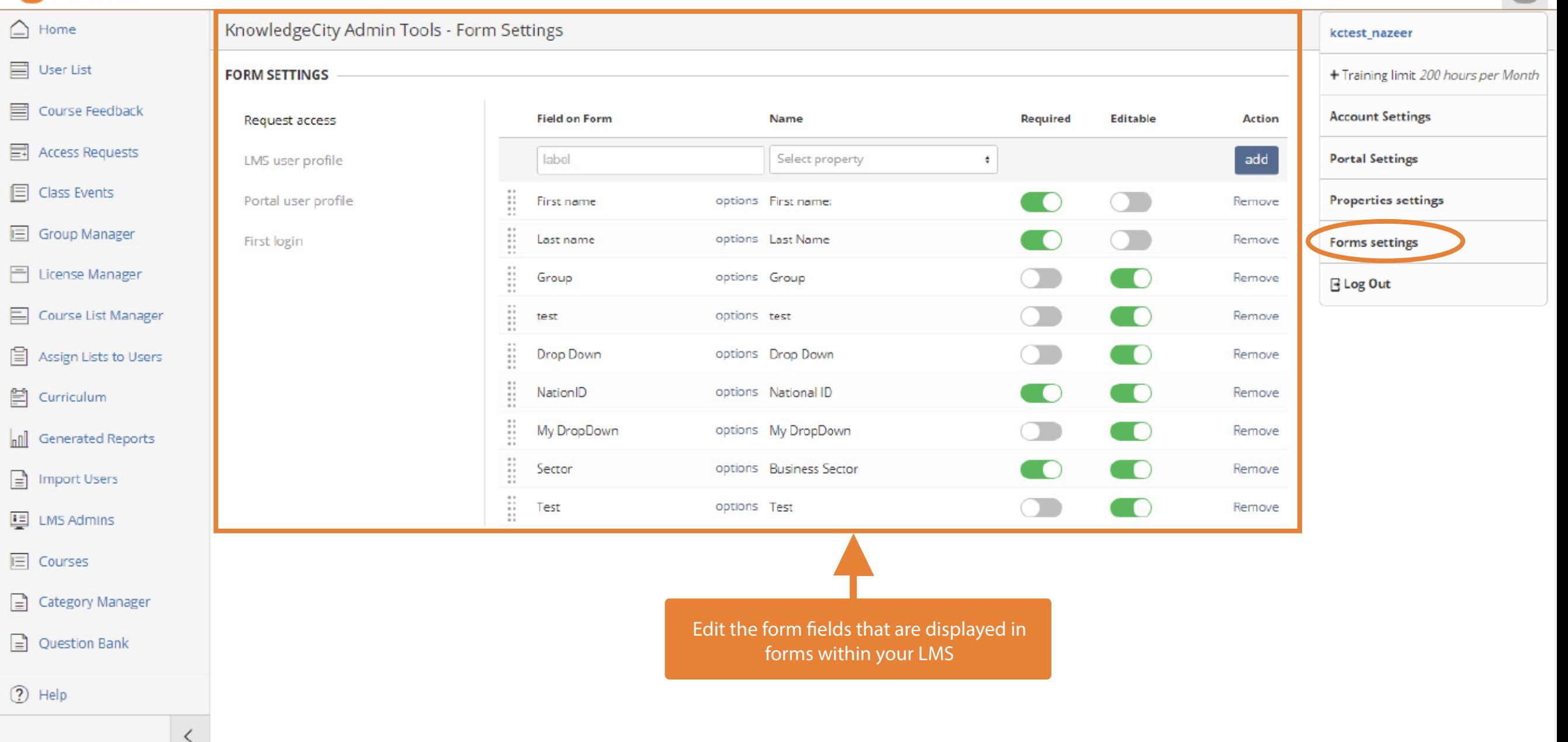

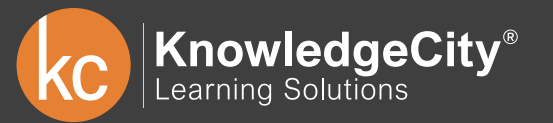

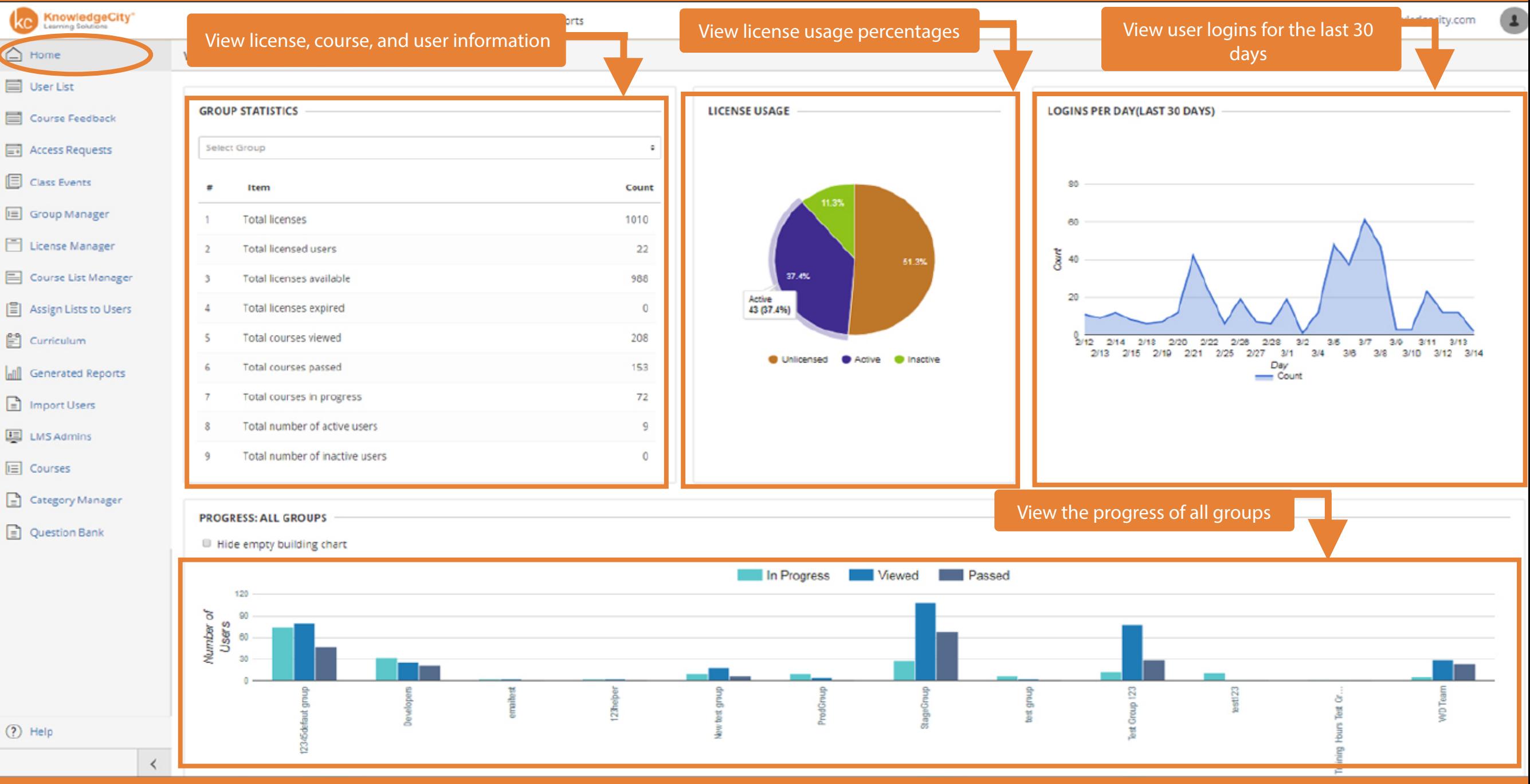

 $(2)$  Help

**KnowledgeCity**<sup>®</sup><br>Learning Solutions

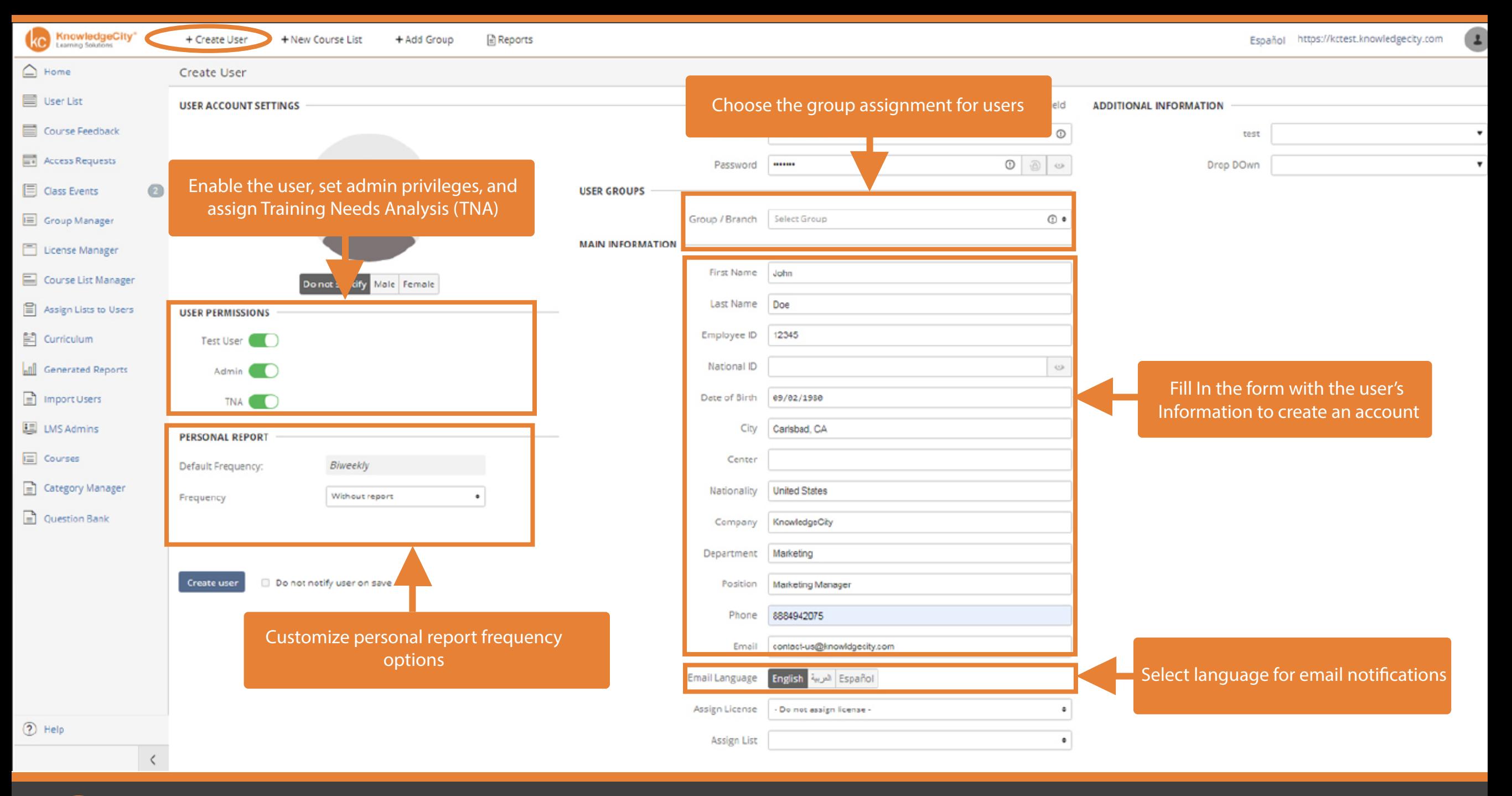

**KnowledgeCity**<sup>®</sup><br>Learning Solutions

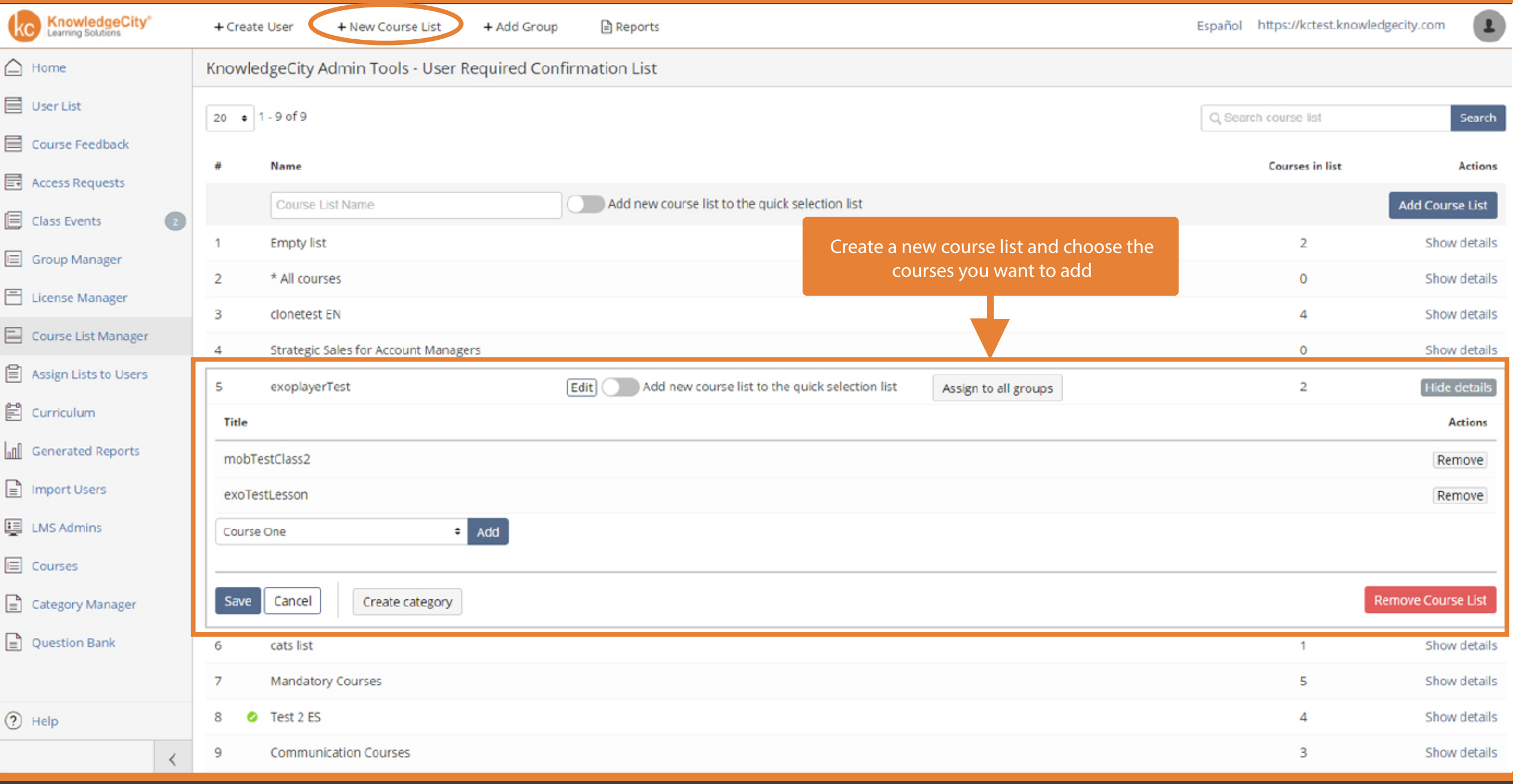

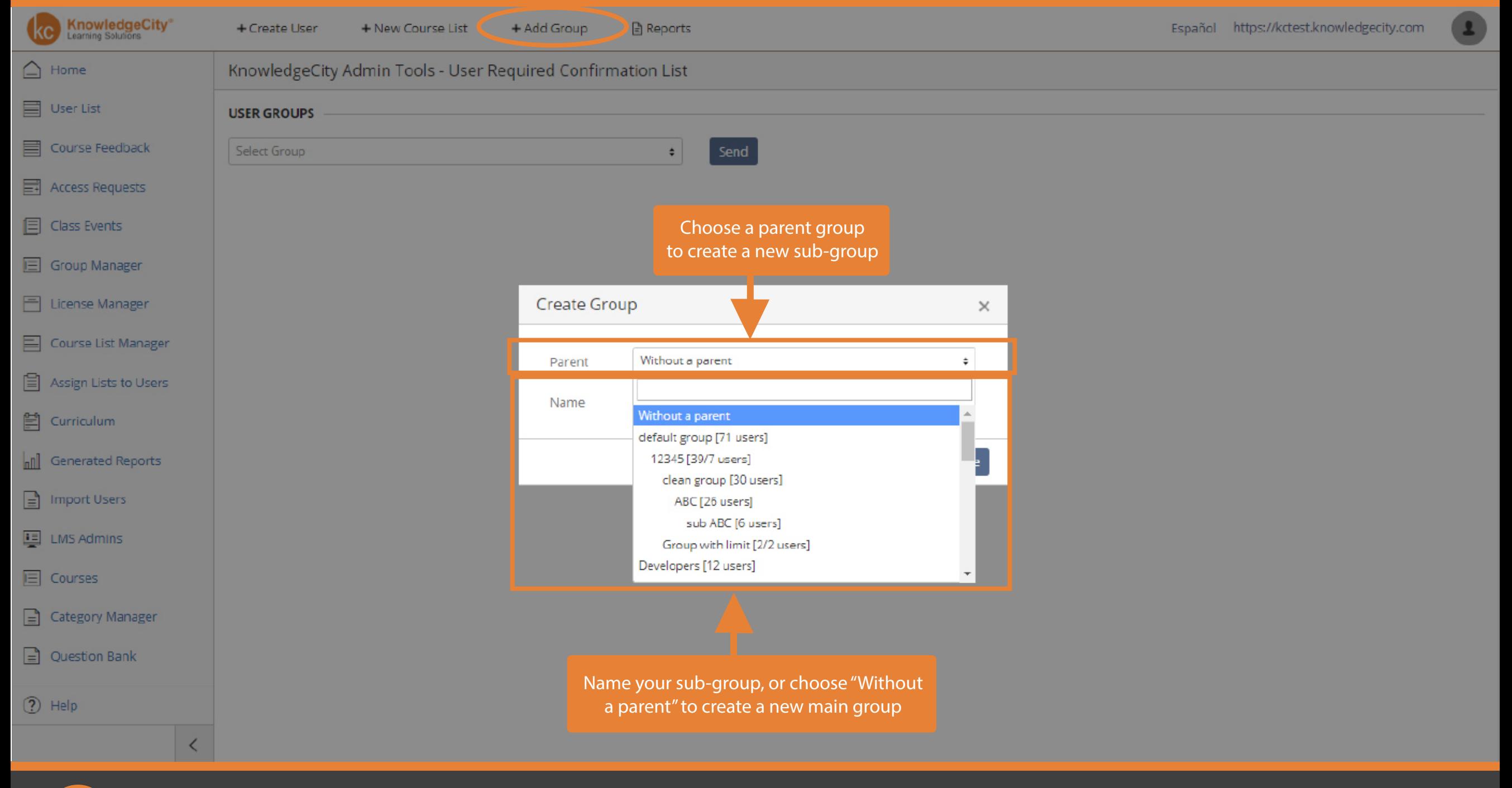

**KnowledgeCity**<sup>®</sup><br>Learning Solutions

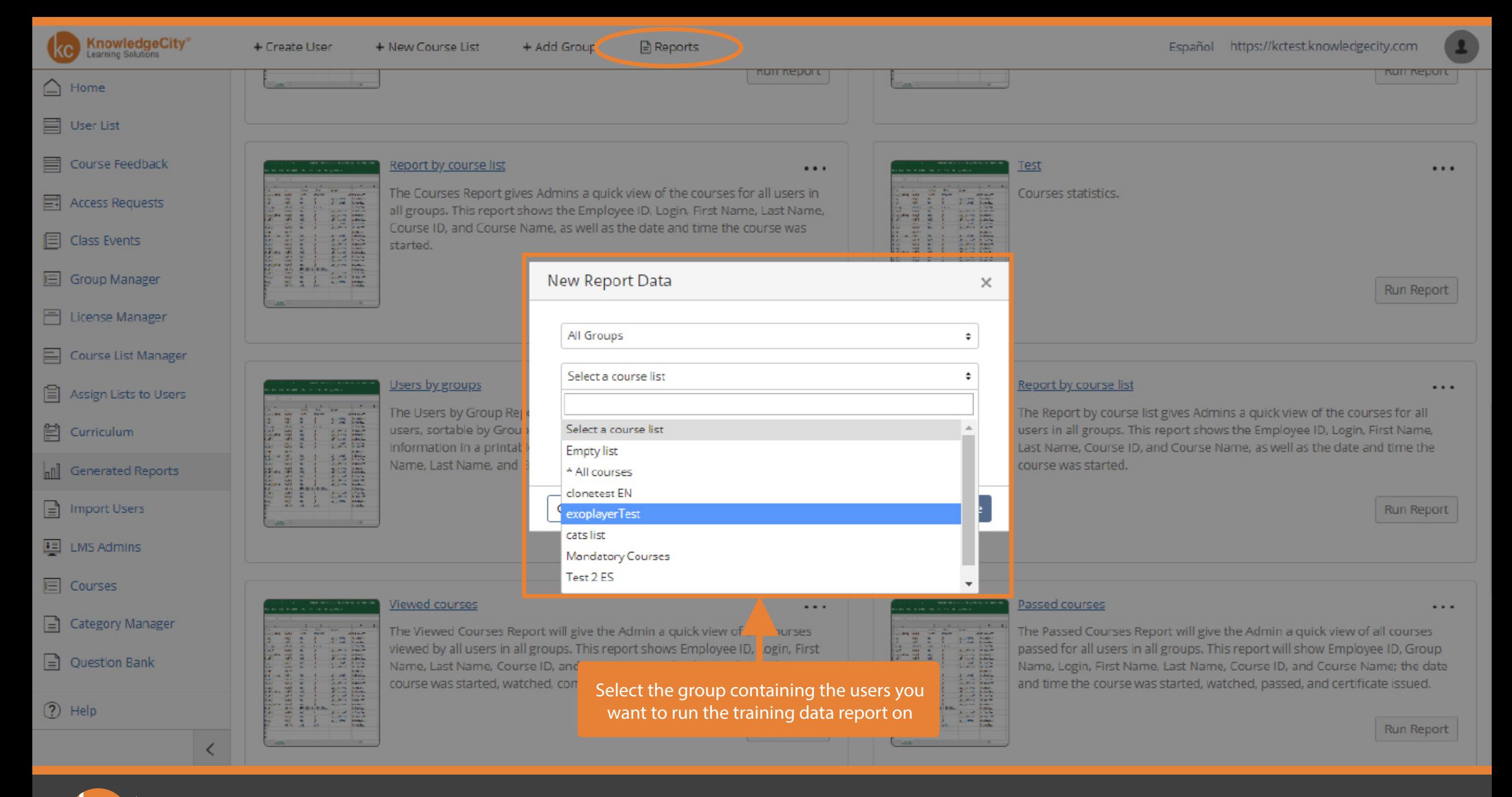

**KnowledgeCity®**<br>Learning Solutions

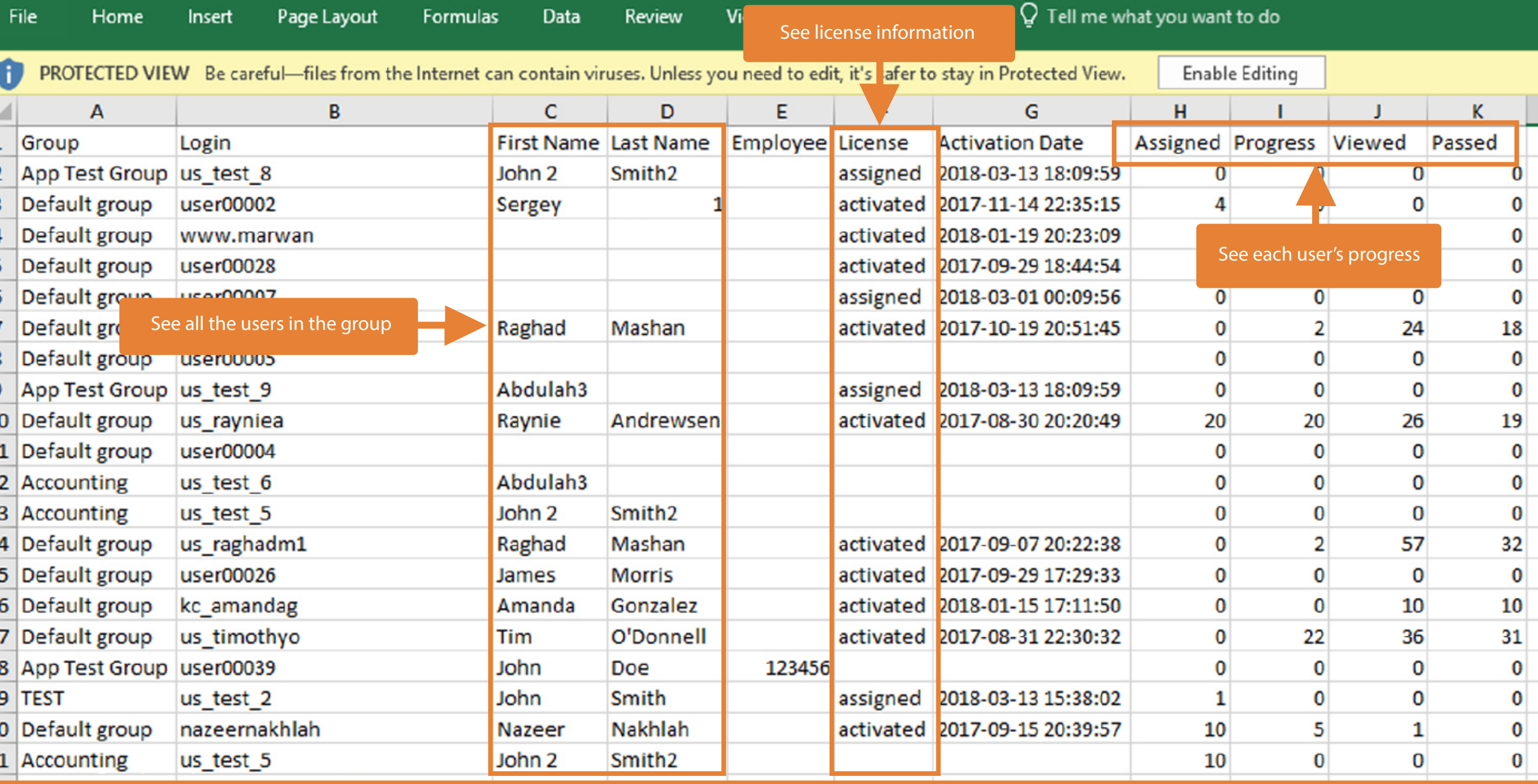

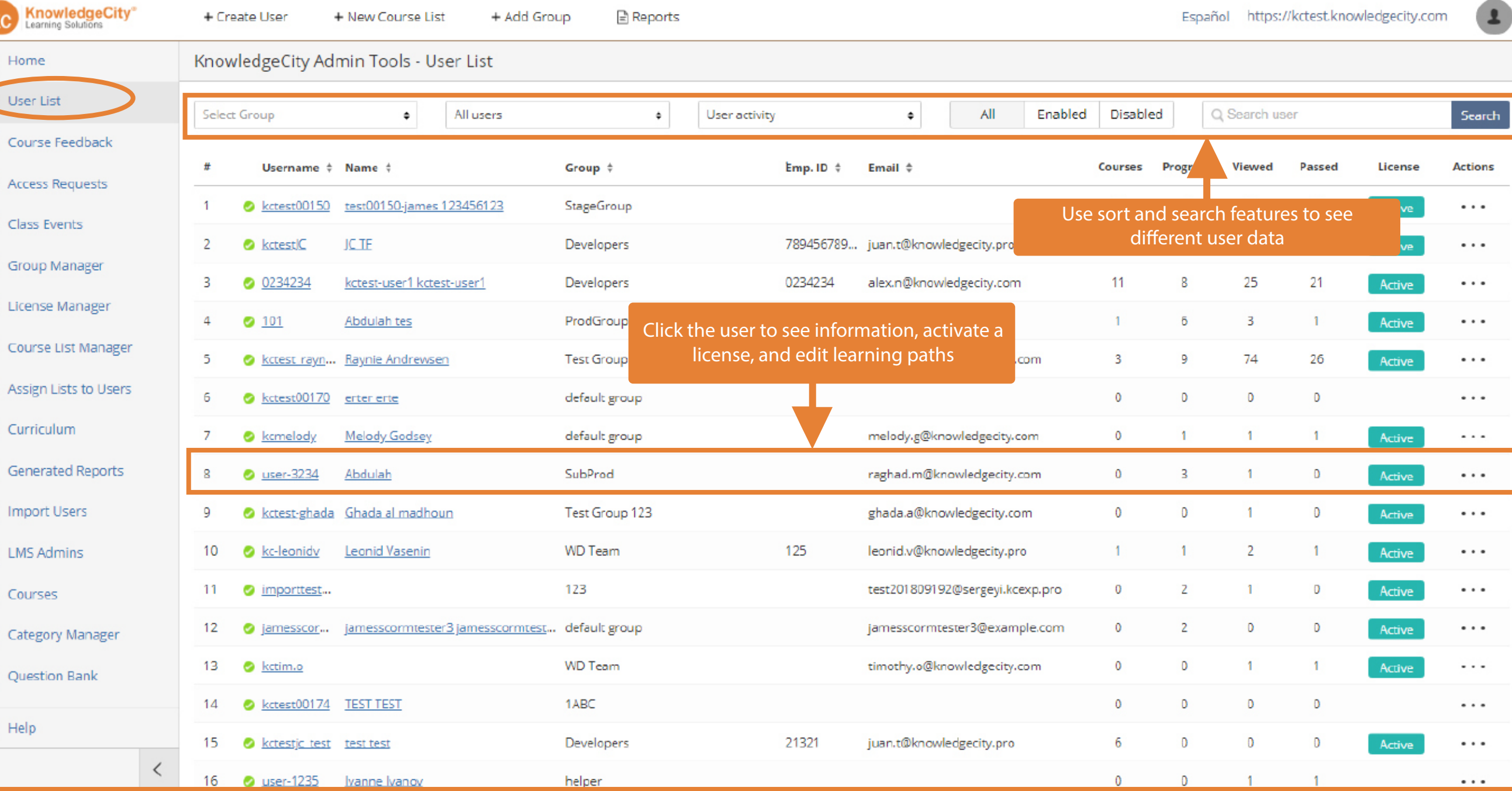

OOO

巨

 $\mathbf{E}$ 

目

 $\blacksquare$ 

 $\boxed{\Xi}$ 

目

 $\mathbb{E}$ 

 $n$ 

 $\Box$ 

里

目

 $\boxed{\underline{=}}$ 

 $\mathbf{r}$ 

 $\circledR$ 

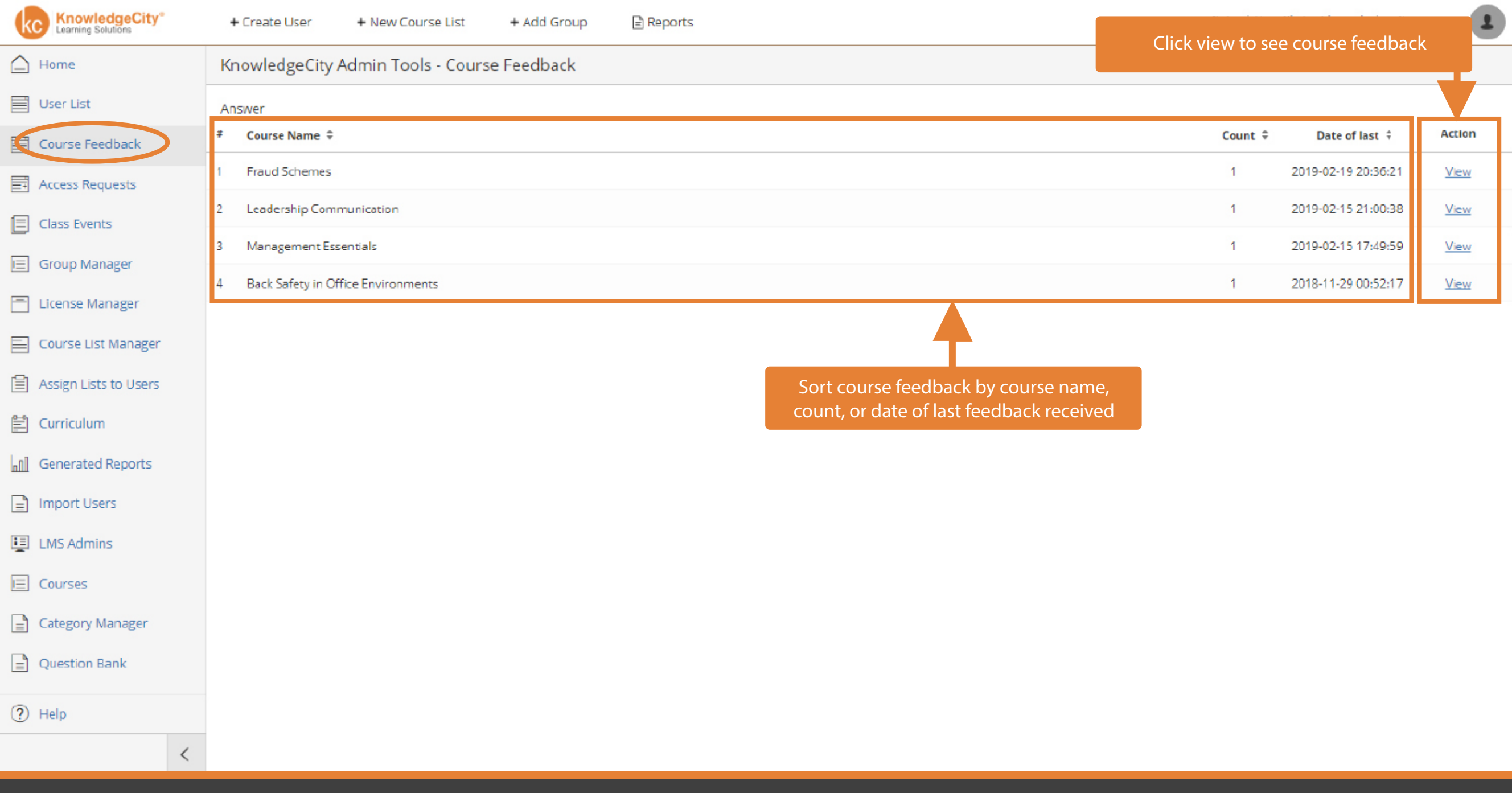

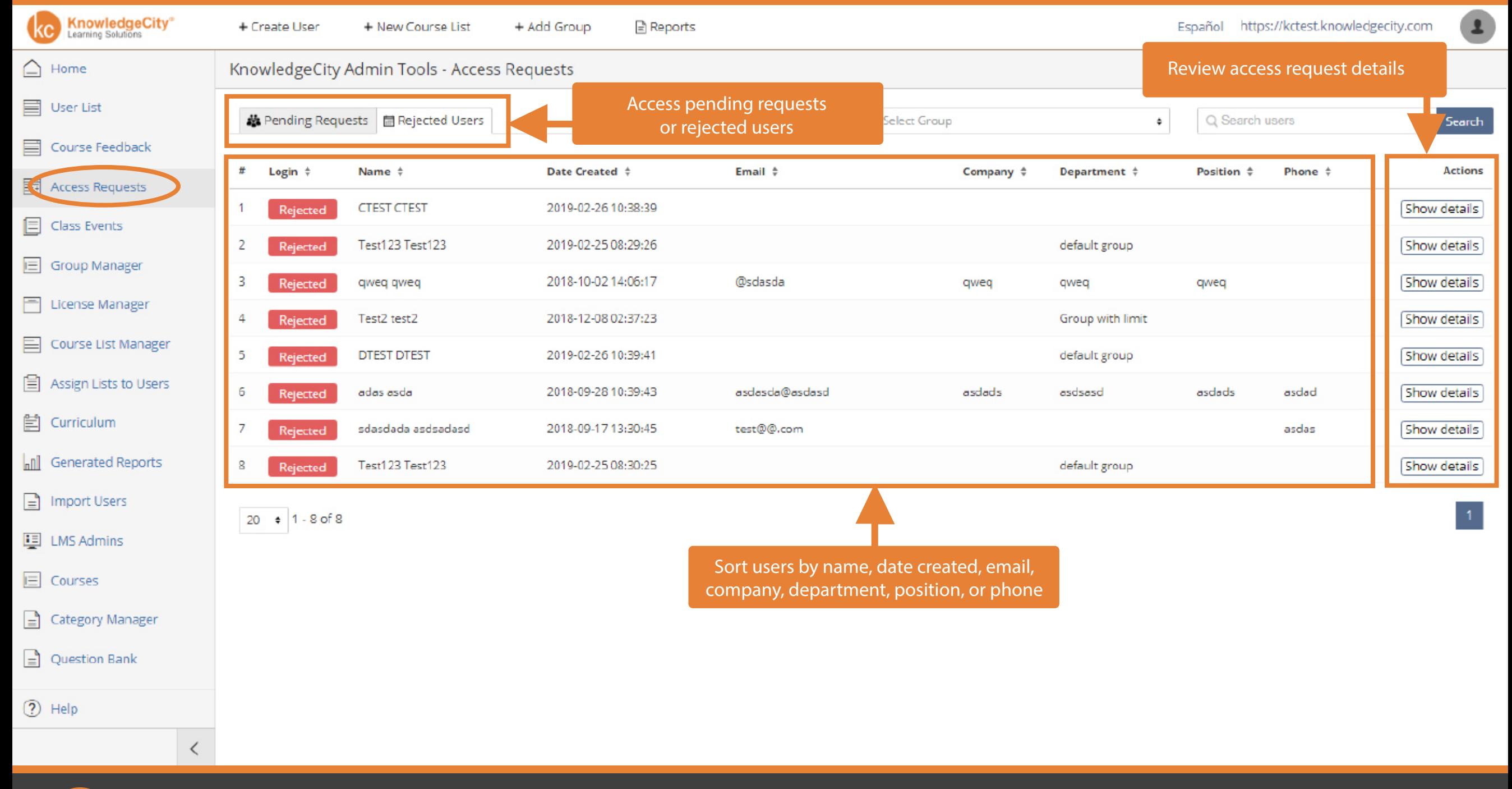

**KnowledgeCity®**<br>Learning Solutions

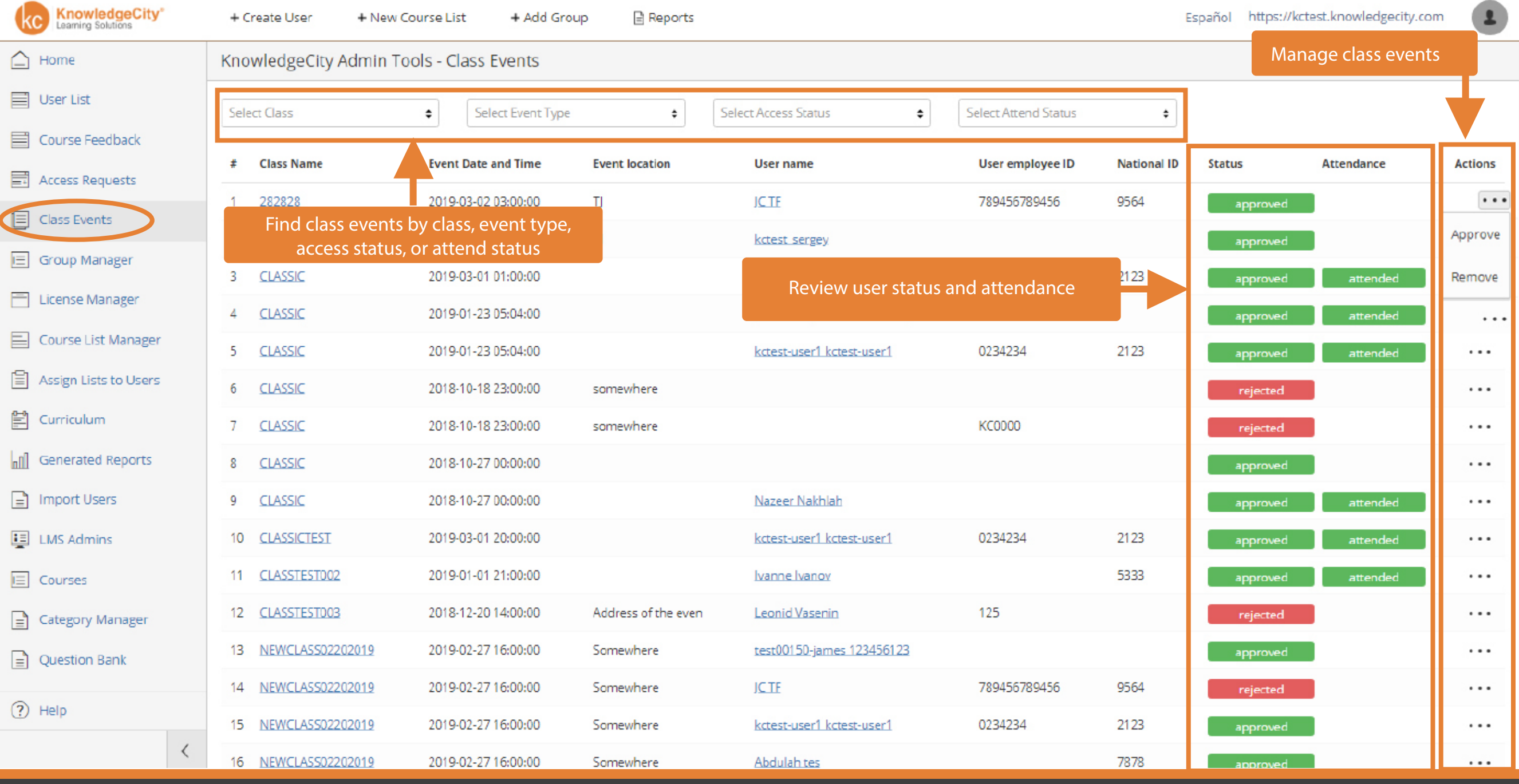

**KnowledgeCity<sup>®</sup>**  $\lambda$ 

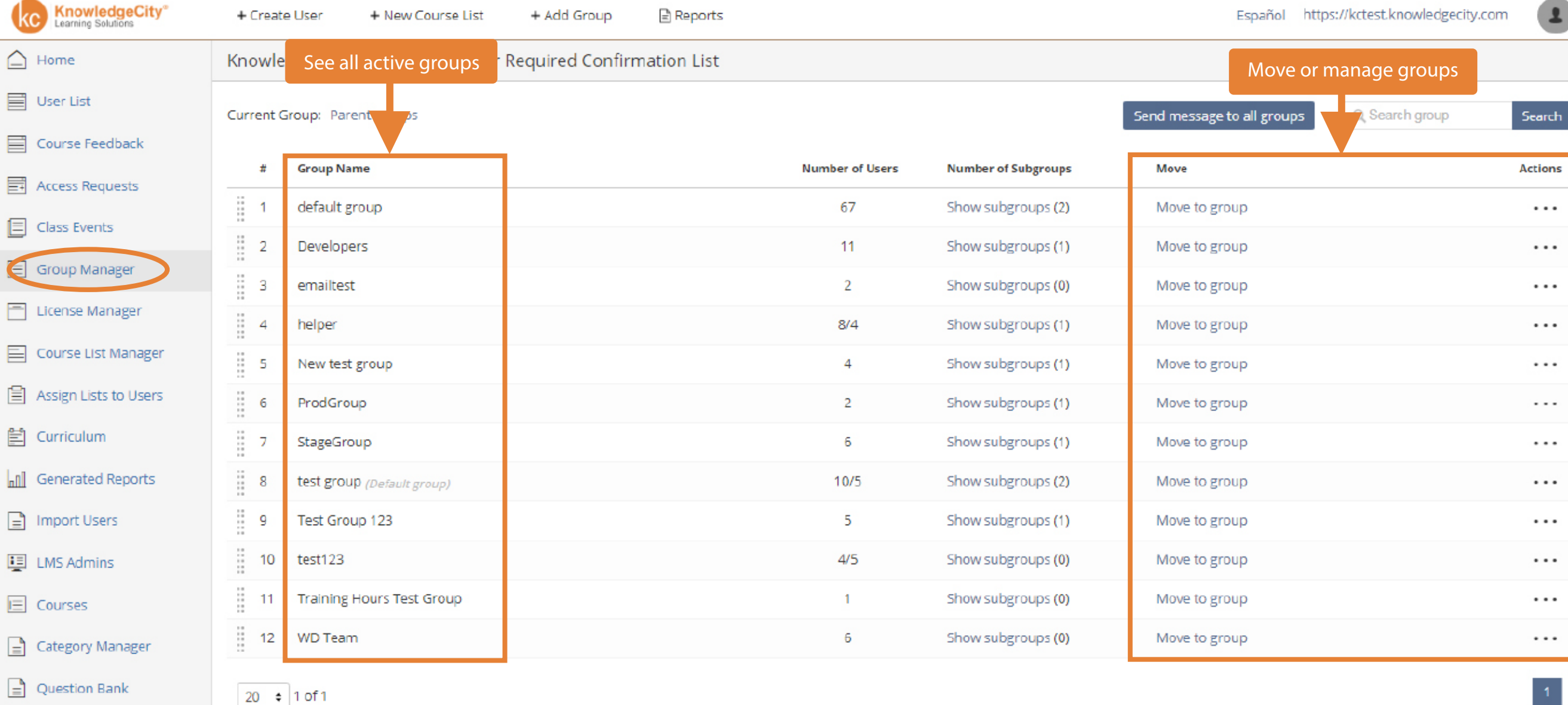

 $\odot$  Help

 $\,<\,$ 

**KnowledgeCity<sup>®</sup>** 

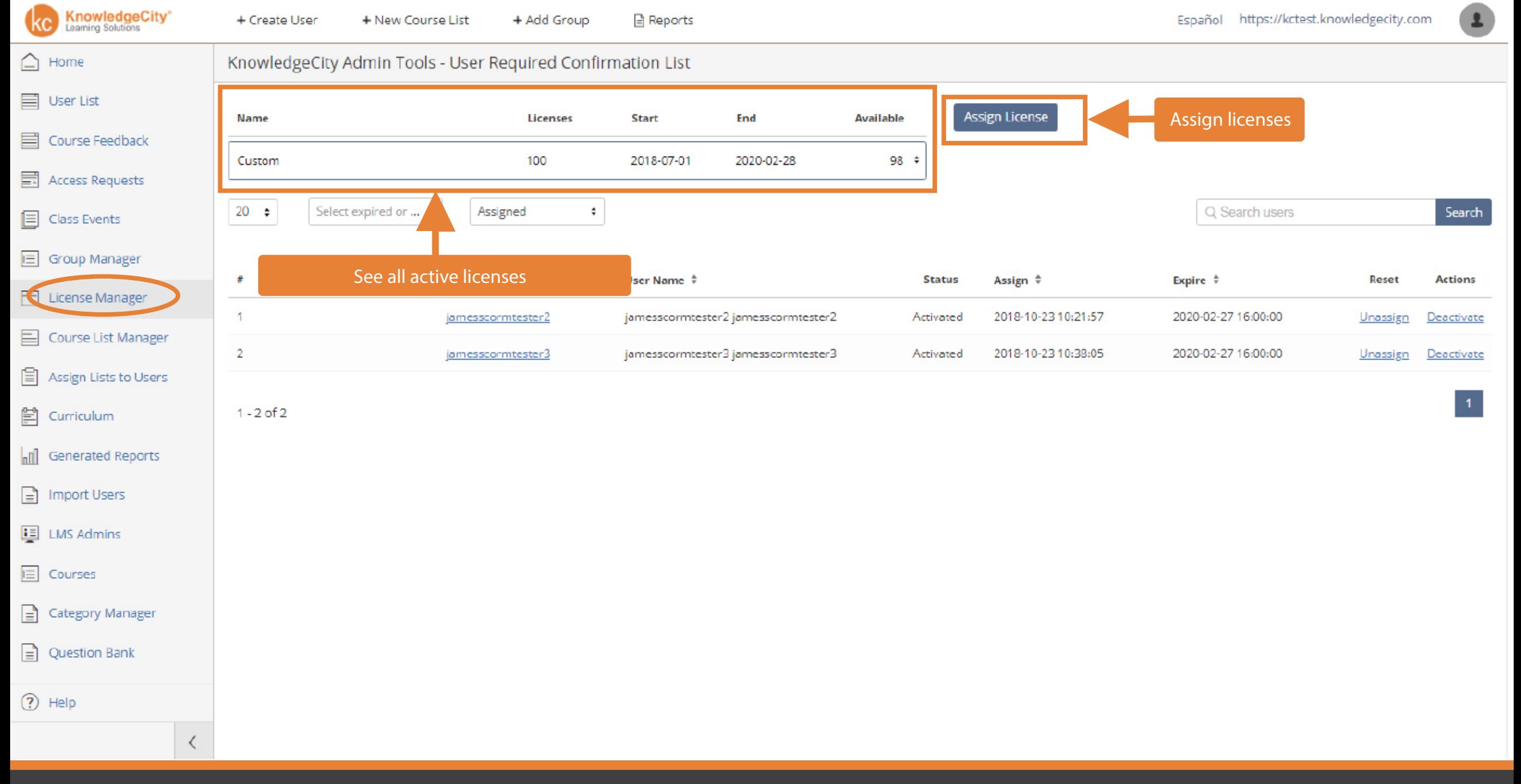

**KnowledgeCity**<sup>®</sup><br>Learning Solutions

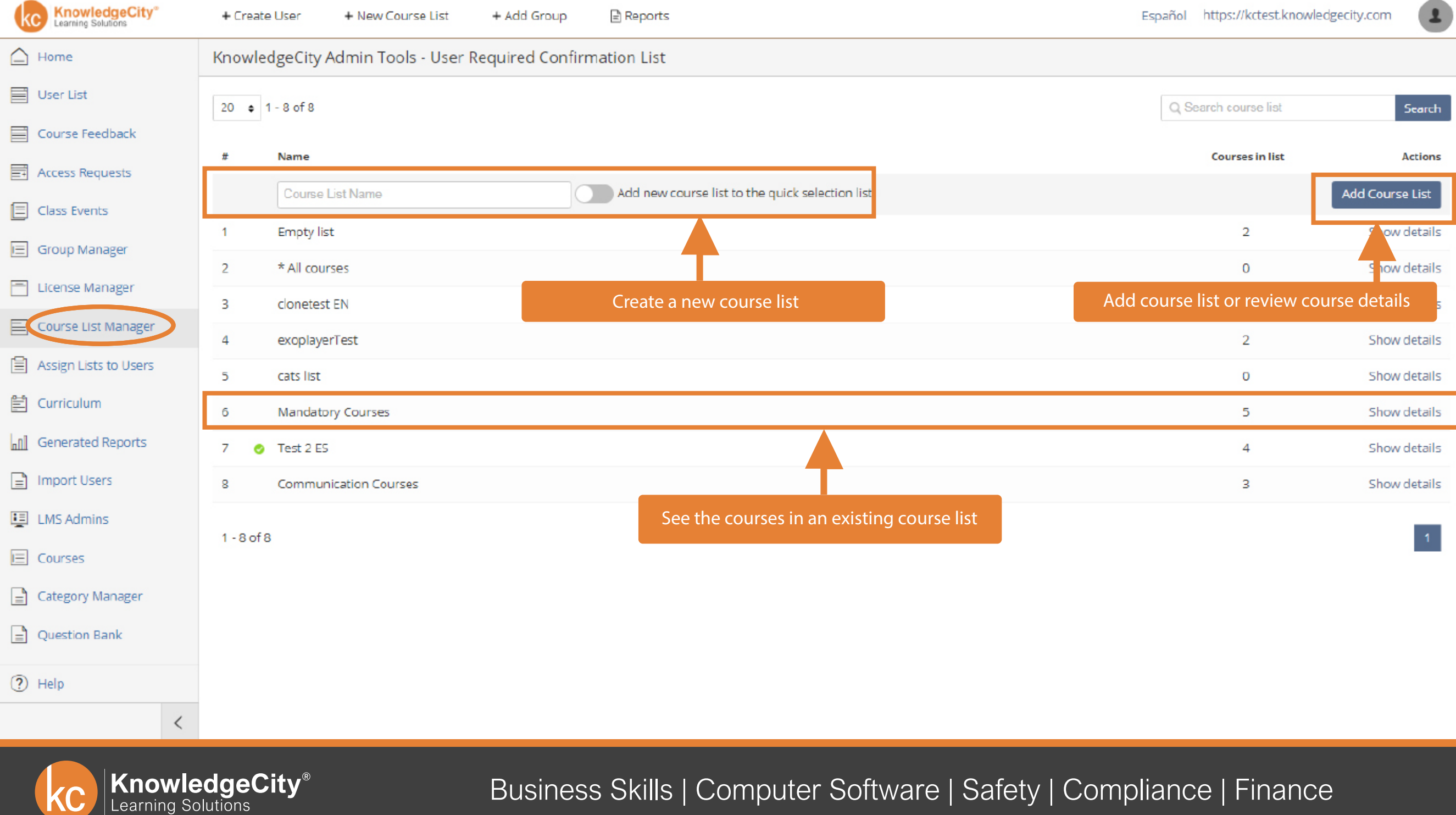

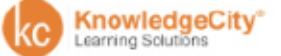

 $\mathbf{r}$ 

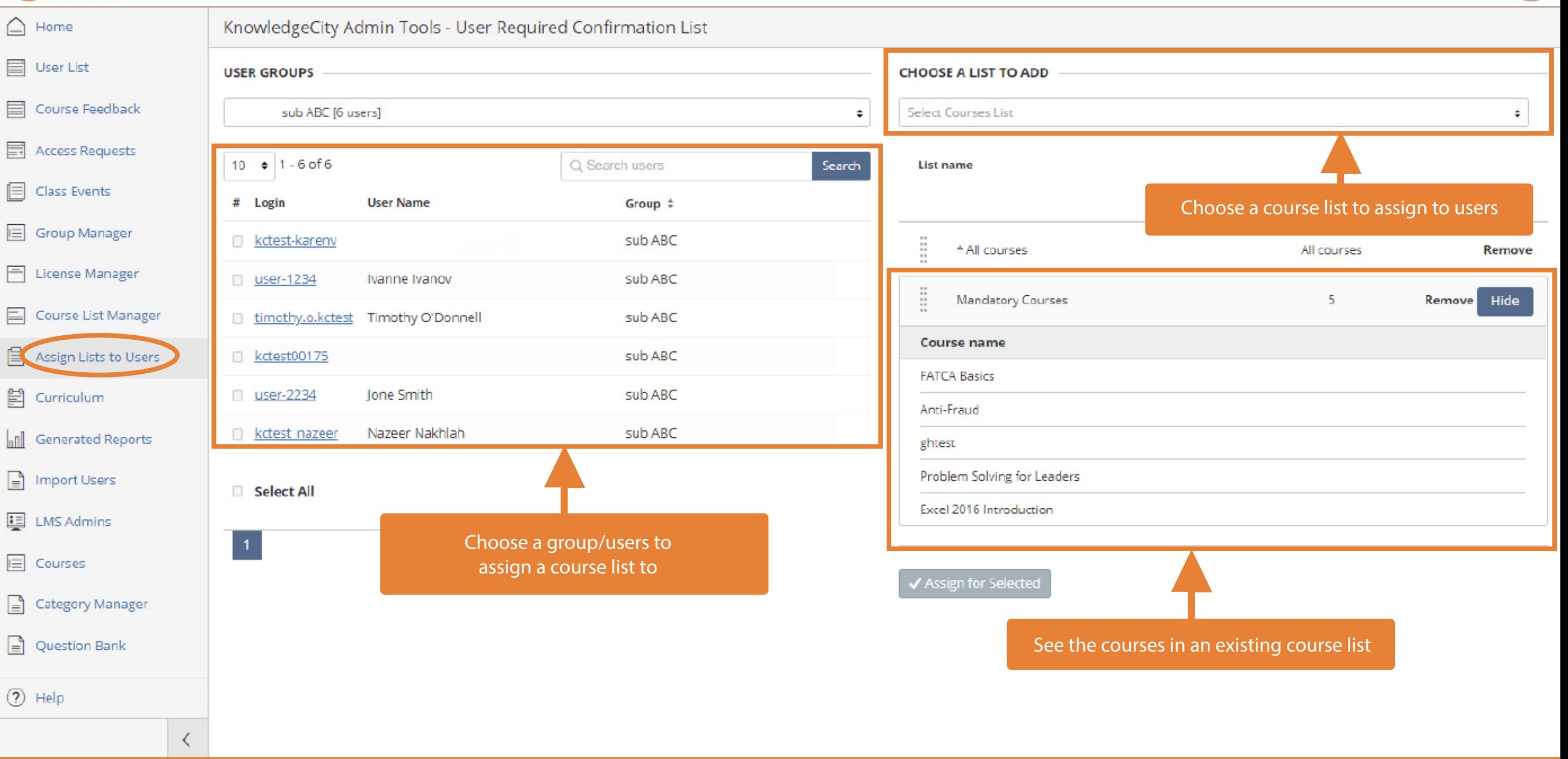

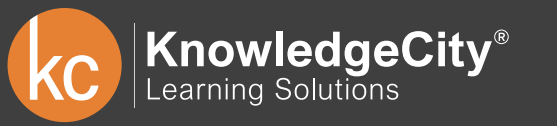

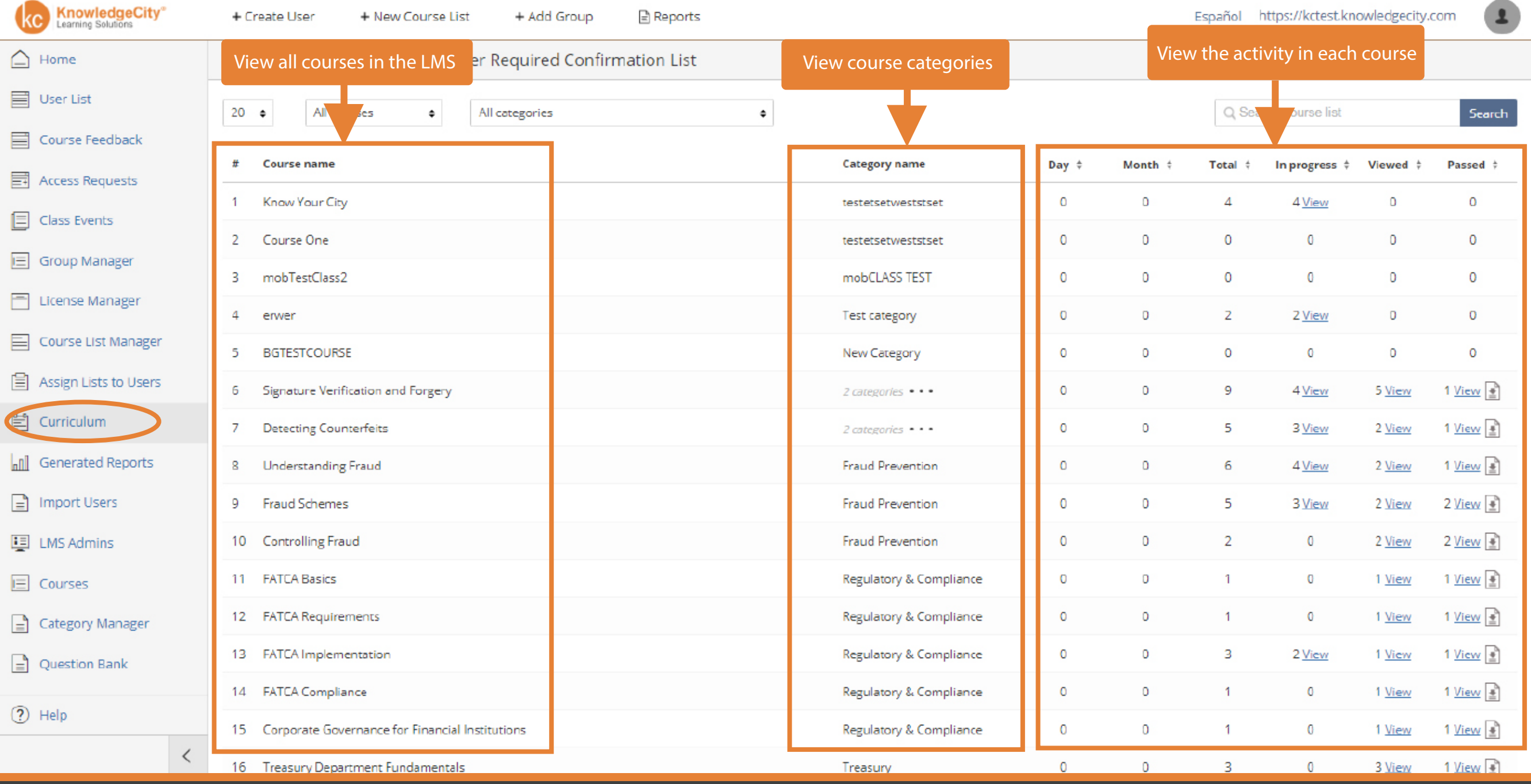

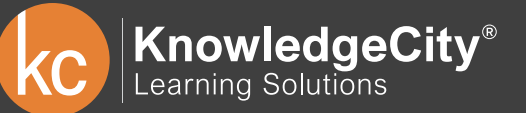

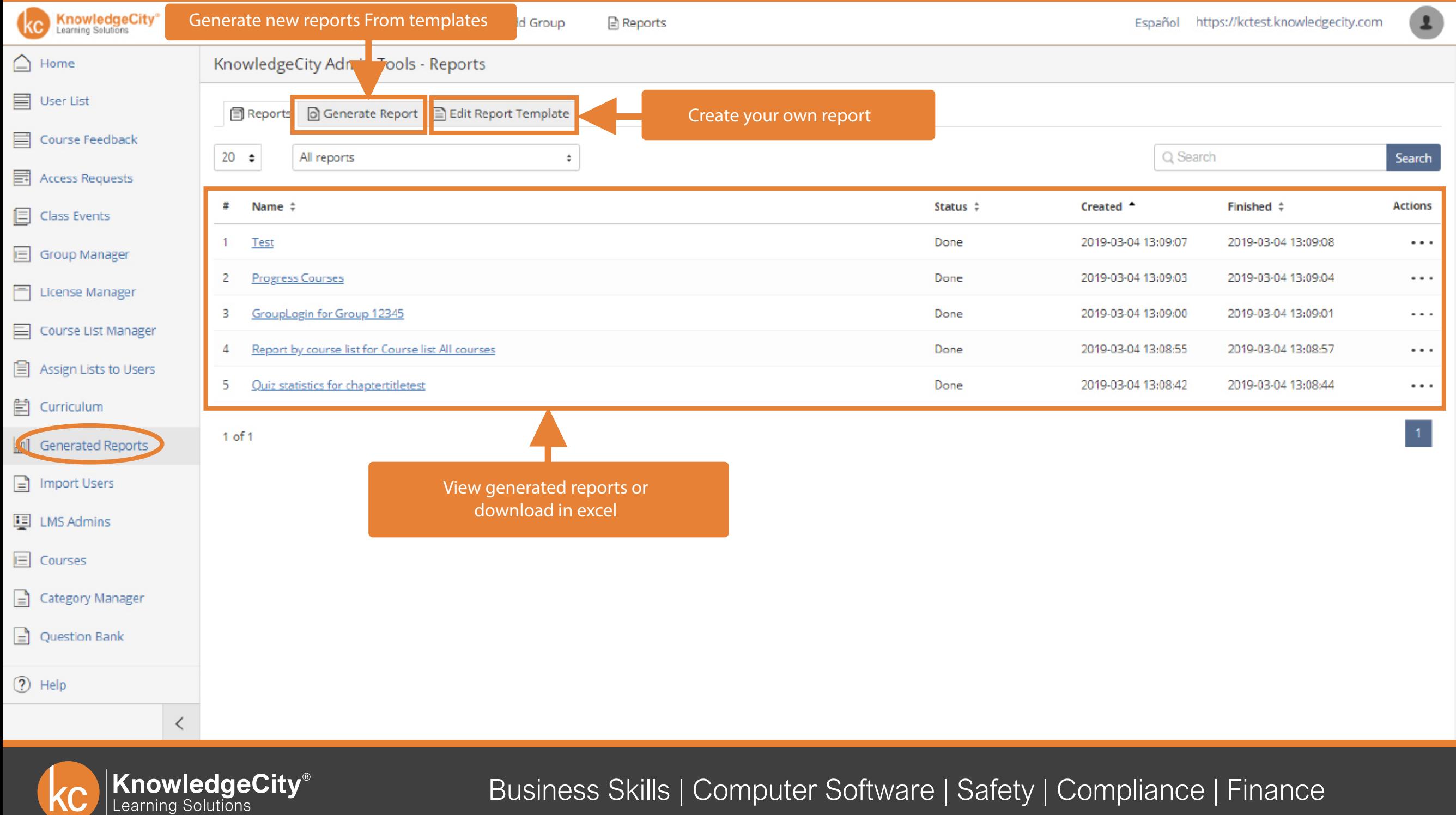

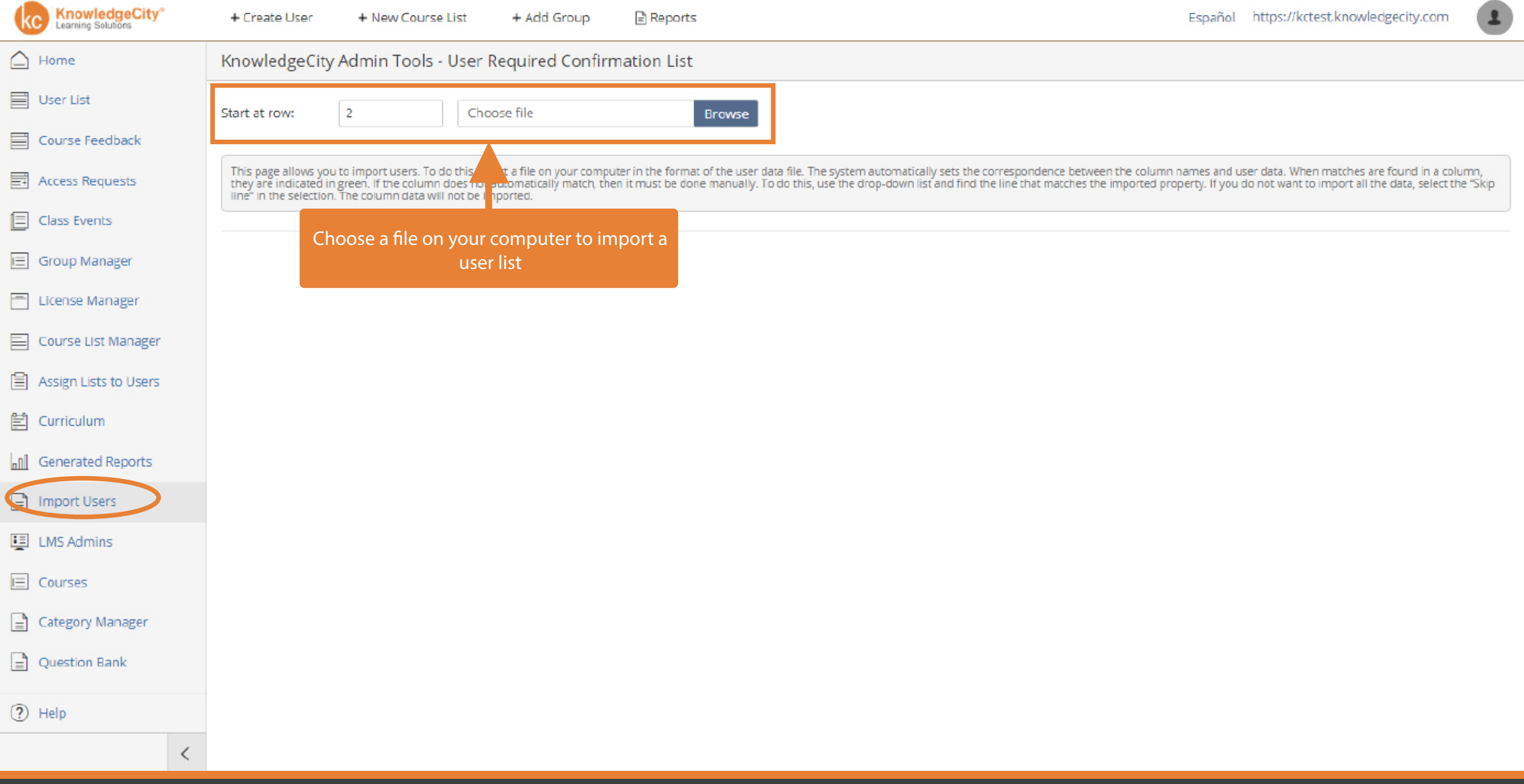

**KnowledgeCity®**<br>Learning Solutions

 $\mathbf{I}$ 

 $\bigcap$  Home KnowledgeCity Admin Tools - User Required Confirmation List KC Test Account **■** User List ₩ Login Email **Admin type** Password Course Feedback  $Add$ Grant access to training and portal  $\circledcirc$  $_{\odot}$ Login Email  $\bullet$ 目 Access Requests samvel.b@ owledgecity.com Super Admin **Edit access** Remove kctest samvelb Change password 目 **Class Events** james.m@ nowledgecity.com Edit access -2 kctest james Master Change password Remove  $\equiv$  Group Manager Select admin type, enter -3. kctest\_jcao Super Admin Change Remove Add the login information to create an password, and click addadmin **三** License Manager Change password  $\overline{4}$ kctest Super Admin Edit access Remove Course List Manager -5 kctest melody melody.g@knowledgecity.com Super Admin Change password Edit access Remove 图 Assign Lists to Users -6 kctest dmitriy dmitriy.k@knowledgecity.pro Master Change password Edit access Remove **自** Curriculum -7 kctest.translator info@knowledgecity.com Master Change password **Edit access** Remove nll Generated Reports -8 kctest ghada ghada.a@knowledgecity.com Master Change password Edit access Remove 9 melody.g@knowledgecity.com Administrator Change password **Edit access** Remove  $\Box$  Import Users kcmelody 10 kctest\_leonid Master LMS Admins leonid.v@knowledgecity.pro Change password **Edit access** Remove Change password 11 kctest.raghadm Administrator Edit access Remove  $\mathbf{E}$  Courses jamesscormtester3 jamesscormtester3@example.com Super Admin Change password **Edit access** Remove 12  $\equiv$  Category Manager 13 Raghad raghad.m@knowledgecity.com Super Admin Change password **Edit access** Remove  $\left| \right|$  Question Bank 14 kctest raynie.a raghad.m@knowledgecity.com Administrator Change password Edit access Remove  $(2)$  Help 15 kctest javierm javier.m@knowledgecity.pro Master Change password Edit access Remove  $\overline{\left\langle \right\rangle }$ 16 kctest00129 juan.t@knowledgecity.pro Change password Administrator Edit access Remove

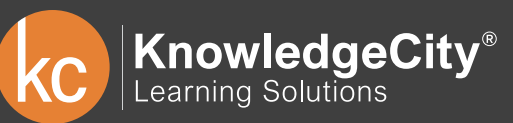

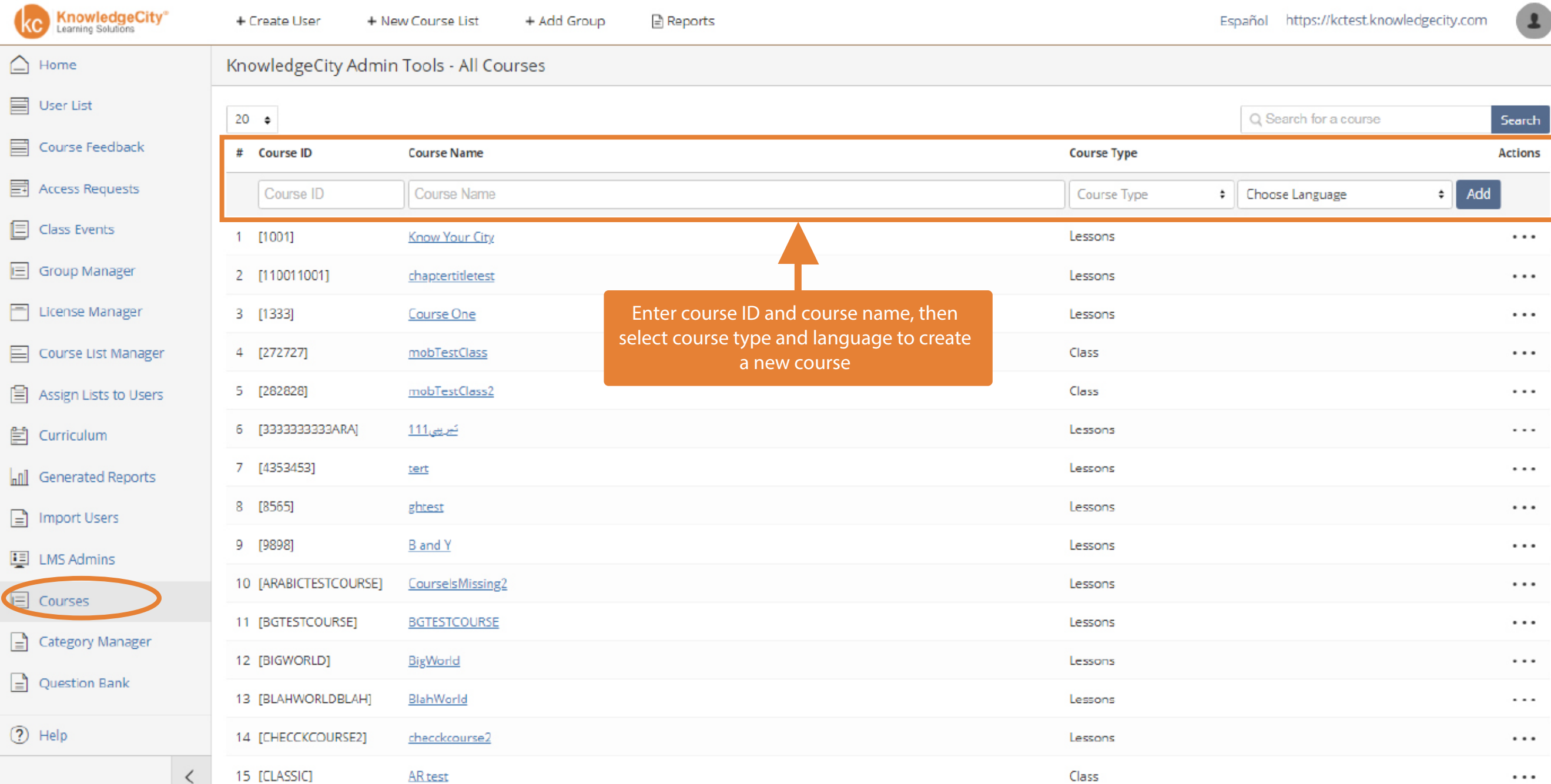

h

![](_page_25_Picture_13.jpeg)

![](_page_26_Figure_0.jpeg)

**KnowledgeCity**<sup>®</sup><br>Learning Solutions

![](_page_27_Picture_0.jpeg)

## **KnowledgeCity**

2218 Faraday Ave., Ste. 130 Carlsbad, California 92008

Toll Free. 1.888.494.2075 Fax. 1.760.683.8828

Contact-Us@knowledgecity.com

![](_page_27_Picture_5.jpeg)

![](_page_27_Picture_6.jpeg)